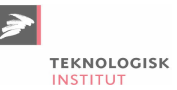

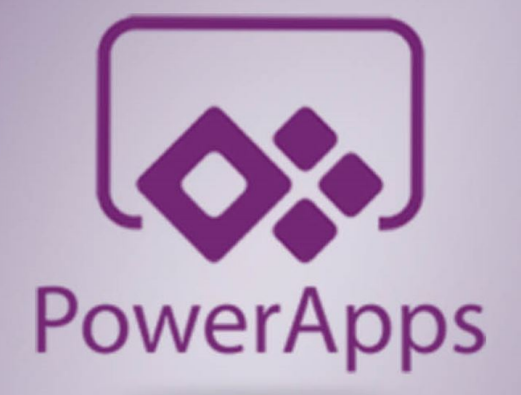

**Online kursus 365 dage DKK 2.999** Nr. 90664 P ekskl. moms

# **Microsoft PowerApps**

Lær at lave din egen app! Få en grundig introduktion til Microsoft PowerApps, og lær hvordan du opretter og administrerer apps med programmet. Når du har gennemført kurset, kan du oprette og administrere apps uden viden inden for kodning på forhånd. Kurset foregår på engelsk og er tilgængeligt online i 365 dage.

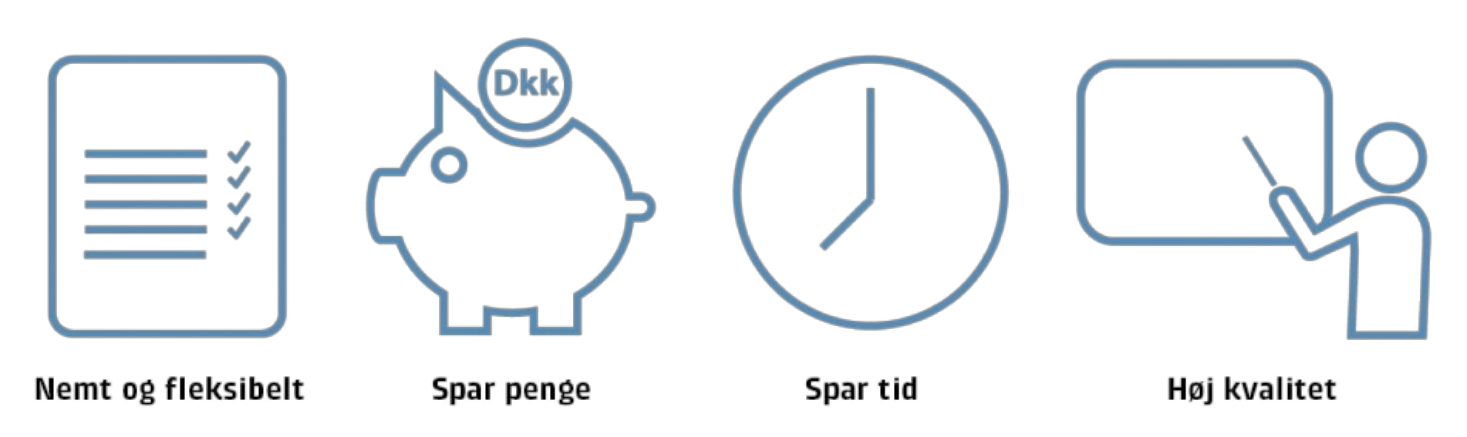

## **Bliv fortrolig med Microsoft Power Apps og få dækket dine professionelle behov**

Microsoft Power Apps hjælper dig til at oprette og administrere din egen app uden kendskab til kodning i forvejen. Du vil

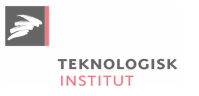

blive guidet igennem de forskellige steps fra hvordan du opretter en App, til hvordan du tilføjer forskellige elementer til din App og hvordan du efterfølgende opdaterer og deler den med andre.

# **Deltagerprofil**

Kursuspakken henvender sig til dig, der gerne vil have en grundig introduktion til Microsoft Power Apps og dets vigtigste værktøjer.

Kursuspakken er for dig, der gerne vil have en grundig introduktion til Microsoft Power Apps, og gerne vil kunne oprette eller administrere apps med programmet.

## **Udbytte**

- Lær at oprette dynamiske applikationer uden at kende til kodning
- Lær hvordan man hurtigt og nemt kan oprette apps fra bunden
- Lær hvordan du bygger din egen applikation
- Lær hvordan du indsætter forskellige elementer i din app
- Lær hvordan du deler og videresender din app til andre i din virksomhed

## **Det får du på arrangementet**

Undervisning på engelsk

## **Indhold i kursuspakken**

#### **Microsoft PowerApps: Getting to know the platform**

- PowerApps giver dig mulighed for at oprette dynamiske applikationer uden forudgående kendskab til kodning. Disse apps kan hjælpe med at forbedre din arbejdsgang såvel som være med til at gøre din virksomhed mere dynamisk. Før du opretter din app, er det vigtigt at få en forståelse for PowerApps brugerflade og værktøjer.
- I dette introduktionskursus kan du se, hvordan du logger på PowerApps, navigerer i brugergrænsefladen for bedre at kunne forstå applikationslayoutet og hurtigt finde og oprette apps. Når du opretter en app, kan du se, hvordan du kører dine apps for at forbedre din arbejdsgang.

#### **Microsoft PowerApps: Creating & Saving Apps**

- PowerApps giver dig muligheden for at oprette apps fra skabeloner eller oprette apps fra bunden. Når du opretter en app, skal du vide hvordan du navigerer i redigeringsværktøjet for at identificere de vigtigste værktøjer til styring af din app. Du kan også bruge eksisterende data fra Excel eller SharePoint til at importere dine data og oprette apps nemt i PowerApps.
- Når du har oprettet dine apps, skal du vide, hvordan du får adgang til og administrerer dem. I dette kursus kan du se, hvordan du får adgang til at redigere din app og gemmer eller genudgiver nye versioner af din app. Du kan konfigurere appindstillinger, såsom funktionen til automatisk gem, eller ændre hvordan din app vises. PowerApps gør det nemt og enkelt at oprette og administrere apps.

#### **Microsoft PowerApps: Building your Apps**

- For at begynde at bygge din app ud, skal du forstå de elementer, som din app består af. Uanset om du opretter en app fra en eksisterende kildefil eller fra bunden, vil din app indeholde elementer, der kan hjælpe brugeren med at interagere med din app.
- For at begynde at tilpasse din app, kan du starte med at indsætte yderligere skærme. Disse skærme giver dig mulighed for at oprette forbindelse til din datakilde og endda oprette formularer, så brugeren kan indtaste yderligere data. I dette kursus vil du se, hvordan du navigerer i appgrænsefladen, tilpasser appskærmbilleder og administrerer dine appskærme i PowerApps.

#### **Microsoft PowerApps: Inserting Elements in an App**

PowerApps har en lang række muligheder for at tilpasse din app. Du kan nemt præsentere data som et diagram

eller en tabel for at give mere perspektiv på dine dataværdier. Indsættelse af billeder og videoer kan give din app mere dybde.

Jo flere elementer du indsætter, desto vigtigere bliver det at administrere dit indhold. I dette kursus vil du se, hvordan du illustrerer din app med etiketter, tekstinput og multimedia. Du vil også se, hvordan du administrerer kontroller, variabler og endda lister fra SharePoint.

#### **Microsoft PowerApps: Sharing & Collaborating on an App**

- Deling af dine apps giver dig mulighed for at samarbejde med andre i Microsoft PowerApps. Du kan administrere apptilladelser og administrere dine datakildetilladelser for at sikre, at appdelingen går så flydende som muligt. Hvis du ønsker at dele din app med folk i din virksomhed, kan du integrere din app i Microsoft-teams og tilføje din app som en WebPart i SharePoint.
- Det er også muligt at eksportere og importere apps som pakker, hvilket er ideelt, når du tester dine apps.
- PowerApps kan også tilpasses til dine behov. Du kan ændre tema og regionale indstillinger.

# **Tidsforbrug**

Kursuspakken indeholder 5 moduler og kan gennemføres på ca. 3,5 time. Kursuspakken kan bruges som et opslagsværk.

## **Form**

Denne online kursuspakke består af flere forskellige kurser, som du ved tilmelding har adgang til i 365 dage. Hvert enkelt kursus er opdelt i flere kursusmoduler, som du via en oversigtsmenu kan tage i den rækkefølge, du ønsker. Modulerne indeholder lyd, billeder og tekst, der gennemgår kursusindholdet. Nogle moduler indeholder små videofilm med scenarier og cases. Ved hvert kursus har du mulighed for at teste din forståelse af indholdet med tests, som du kan tage både før, under og efter kurset. Du gennemfører kursusmodulerne via din computer eller tablet med lyd og adgang til Internettet. Du kan selv styre, hvornår du vil tage modulerne – og de kan sættes på pause undervejs. Der bliver indsat bogmærker, der hvor du er nået til, så du altid har mulighed for at fortsætte, hvor du sidst kom til.

Læs mere om vores online kurser og se svar på dine [spørgsmål](https://www.teknologisk.dk/kurser/faq-online-kurser/42840) (FAQ).

## **Søgte du et andet online kursus?**

Vi tilbyder en bred vifte af forskellige kurser inden for mange områder. Kontakt os på tlf. 72203000 eller [kurser@teknologisk.dk](mailto:kurser@teknologisk.dk), så vi kan hjælpe med at imødekomme dit behov.

Se [desuden](https://www.teknologisk.dk/kurser/online-kurser/36522) listen over vores udvalgte online kurser.

## **Køb online kurser til flere**

Er I en afdeling, en hel virksomhed eller blot flere personer, der ønsker adgang til online kurser, så kontakt os og få et tilbud på tlf. 72203000 eller [kurser@teknologisk.dk](mailto:kurser@teknologisk.dk).

## **Har du faglige spørgsmål så kontakt**

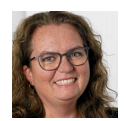

Charlotte Heimann +45 72203147 [chhn@teknologisk.dk](mailto:chhn@teknologisk.dk)